PAGE 01 002 003 004 005 006 007 008 009 010 011 012 013 014 015 016 017 018 019 020 021 022 023 ESBC 1600 024 E5BE F5 025 ESEF DS 026 ESCO CDD2DD 027 028 ESC3 CDO2DE 029 ESCé D20BDA 030 E5C9 E5 031 ESCA FS Q32 033 az4 035 ESCE 1EO2 036 ESCD 21EFCE 037 ESDO CD34CA 038 039 040 E5D3 7E 041 E5D4 E63F 042 E5D6 FE25 043 ESDB C20BDA 044 045 ESDE B7 046 047 048 049 ESDC CDFDE& 050 ESDF 21E6CF 051 ESE2 CDSACA 052 ESES DAOBDA 053 054 0SS 056 057 E5E8 OC 058 E5E9 1E02 059 ESEB 2620 060 ESED FE24 061 ESEF CAOEE6 062 ESF2 1E04 063 ESF4 2610 DAI FIRMWARE 3ESBC-3E&FC V1.0 Rev.1 ORG sESEC \*  $\dot{\mathbf{x}}$ X \*\*\*\*\*\*\*\*\*\*\*\*\*\*\*\*\*\*\*\*\*\*\*\*\*\*\*\*\*\*\*\*\*\*\* % ENCODE VARIABLE OR ARRAY REFERENCE X \*\*\*\*\*\*\*\*\*\*\*\*\*\*\*\*\*\*\*\*\*\*\*\*\*\*\*\*\*\*\*\*\*\*\*\*\* X % L3EBS: Reference to a variable or an array with X arguments. \* L3E86: Reference to an array without arguments. X x Entry: D : Code: 00: Reference to a value (array X with arguments or variable). 3 FF: Array name without arguments. X C : Next position in input. X HL: 1st free position in EBUF. ¥ Exit: C,HL updated, AF preserved. X DE: Offset to symbol table (to T/L byte). X B : T/L byte of name.  $\star$ \*<br>L3EB5 MVI D,:00 EVR10Q FUSH FSW FUSH D CALL :DDD2 Get 1st char from line, neglect tab + space CALL : DEO2 Check if char is upper case JNC : DAOB Run 'SYNTAX ERROR' if not PUSH H FUSH FSW Save 1st char % Check if name is a BASIC command: MVI E,:02 Nr of info bytes -1 LXI H, : CBBF Addr command table CALL :CA34 Find instr in table. On exit, HL points to string or after it if not found MOV ALM ) ANI : 3F ) Check if end table reached  $CPI$   $:25$ JNZ : DAOB Run 'SYNTAX ERROR' if name is a command DRA A x Check if name is a BASIC function: CALL :E6FD Find var.name in input LXI H.: CFE6 Addr function table CALL :CASA Find function in table JC :DAOB Run 'SYNTAX ERROR' if name is a function ¥ Check type marker in input: INR c Foints to next char in input MVI E.:02 2 bytes in symtab for STR MVI H,:20 String type byte CP1 124 JZ :E6OE Jump if STR ('\$') MVI E,: 04 4 byte in symtab for INT/FFT MVI H.:10 INT type byte

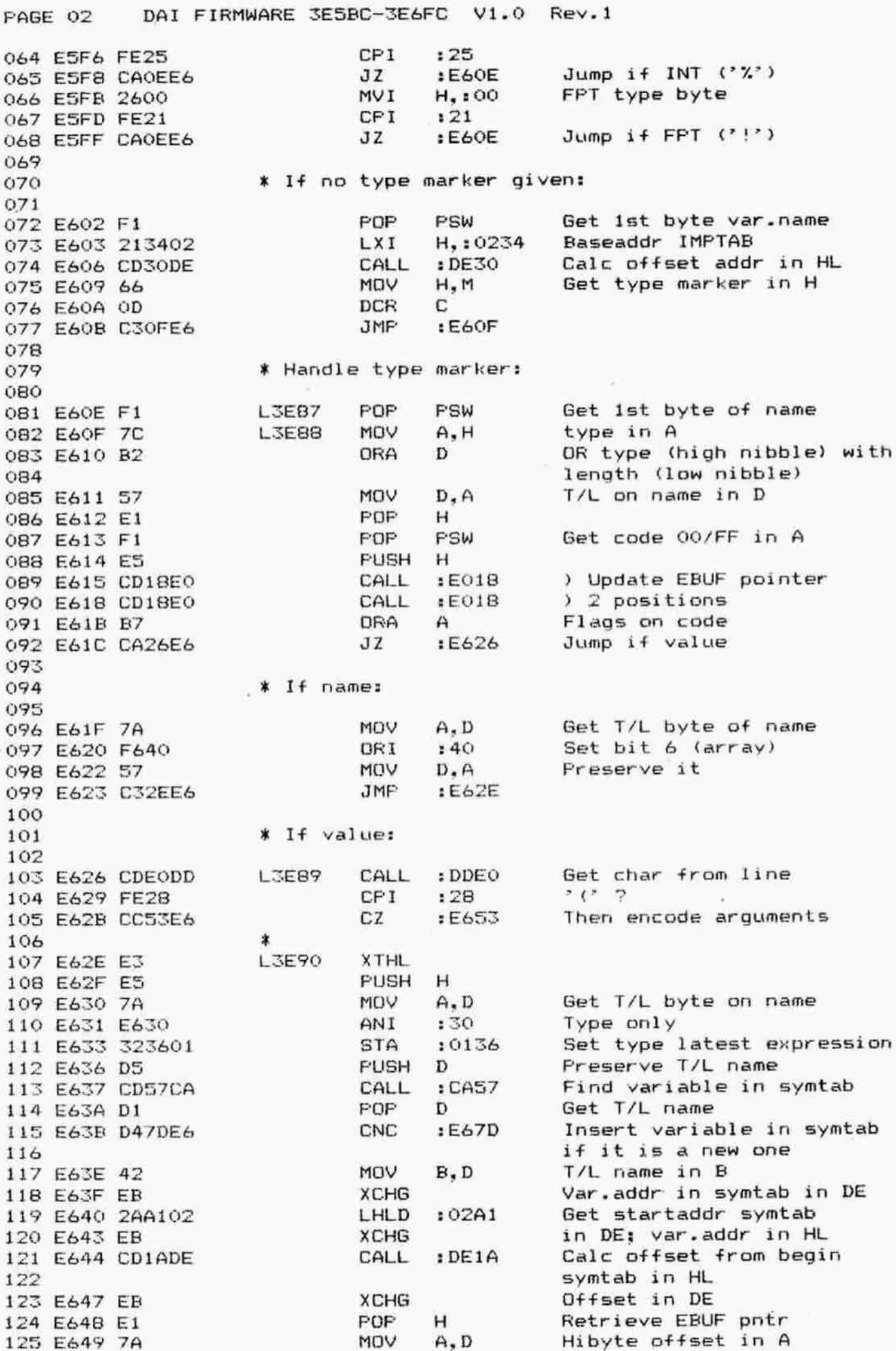

PAGE 03 DAI FIRMWARE 3E5BC-3E6FC V1.0 Rev.1 126 E64A F640 ORI  $:40$ Set bit 6 (array) 127 E64C 77 **MOV**  $M, A$ Hibyte offset in EBUF 128 E64D 23 INX  $H$ 129 E64E 73 MOV  $M.E$ Lobyte offset in EBUF 130 E64F 23 INX  $H$ 131 E650 E1 POP н 132 E651 F1 POP PSW RET 133 E652 C9 134 \* ENCODE ARRAY ARGUMENTS: 135 136 \* An arguments list is encoded into EBUF. 137 \* Format: 138 139  $\star$ nr of arg / type of arg / code for expr/ < type of arg / code for expr >. \* 140 141  $\star$ \* Entry: D : T/L byte of variable name. 142 C : Points to '(' of argument list for 143  $\ast$  $\ast$ array in input. 144 HL: 1st free position EBUF.  $\ast$ 145 D : 'Subscripted' flag. \* Exit: 146 E : Nr of bytes in symtab (02).  $\ast$ 147  $\ast$ C.HL updated. B preserved. A=D. 148 149 ¥ EVR50 MVI E.100 Parameter count 150 E653 1E00 151 E655 E5 PUSH  $H$ CALL  $E018$ Update EBUF pointer 152 E656 CD18E0 153 E659 IC **EVR55** INR Ε Parameter count +1 Ċ Skip 'C' or ',' 154 E65A OC INR D 155 E65B D5 PUSH 156 E65C CDB2E3 CALL  $ESB2$ Encode non-boolean expr preceeded by its type 157 POP. D 158 E65F D1 159 E660 CDD2DD CALL  $:$  DDD $2$ Get char from line, neglect tab + space 160 161 E663 FE2C CFI.  $:2C$  $JZ$ :E659 162 E665 CA59E6 Get next parameter if it  $is$ , 163  $:79$ 164 E668 FE29 CPI : DAOB Run 'SYNTAX ERROR' if 165 E66A C20BDA JNZ  $not "$ 166  $SKip'$ 167 E66D OC INR C Get old EBUF pntr 168 E66E E3 XTHL 169 E66F 73 **MOV**  $M.E$ Parameter count into EBUF 170 E670 E1 POP н 171 E671 1E02 MVI E.:02 2 bytes space in symtab 172 E673 7A MOV  $A, D$ 173 E674 F640  $140$ Set type is array ORI 174 E676 57 MOV  $D, A$ Set flag 'subscripted' 175 E677 C9 RET 176 发 \*\*\*\*\*\*\*\*\*\*\*\*\*\*\*\*\*\*\*\*\*\*\*\* 177 \* ENCODE AN ARRAY NAME \* 178 179 \*\*\*\*\*\*\*\*\*\*\*\*\*\*\*\*\*\*\*\*\*\*\*\* 180 ∗ 181 E678 16FF **EARRN**  $D, EFF$ Code for name only MVI JMP 182 E67A C3BEE5 :E5BE Encode array name 183 184 \* INSERT A NEW VARIABLE IN SYMBOL TABLE \* 185 186 \* 187

DAI FIRMWARE 3E5BC-3E6FC V1.0 Rev.1 FAGE 04 \* The variable name is inserted in the symbol table 188 \* and the value is cleared. 189 190 ж \* Entry: See CABB. 191 \* Exit: HL: Points to 2nd T/L byte of entry. 192 193 \* AF corrupted, BCDE preserved. 194 x 195 F67D CDBBCA **EVARI** CALL  $: **CABB**$ Insert var.name in symtab **PUSH**  $H$ 196 E680 E5 197 E681 23 INX  $H$ HL pnts after 2nd T/L byte of entry 198 Get T/L of name 199 E682 7A VOM  $A, D$  $:40$ 200 E683 E640 ANT Jump if array type **JNZ** :E695 201 E685 C295E6 202 203 \* If number type: 204 MOV A.D Get T/L of name 205 E688 7A 206 E689 E630 ANI  $:30$ 207 E68B FE20 **CPI** :20 :E695 208 E68D CA95E6  $JZ$ Jump if string type Clear value in symtab 209 E690 CD9ECB CALL  $:$  CB9E POP 210 E693 E1  $H$ 211 E694 C9 **RET** 212 213 # If string/array type: 214 EV110 **MVI** M.:00 ) Clear pointer in symbtab 215 E695 3600 INX  $\lambda$ 216 E697 23 H  $\lambda$ 217 E698 3600  $MVI$ M.:00 **FOP**  $H$ 218 E69A E1 219 E69B C9 **RET** 220 × 221 \*\*\*\*\*\*\*\*\*\*\*\*\*\*\*\*\*\*\*\*\*\*\*\*\*\*\*\*\* \* STORE QUOTED TEXT IN EBUF \* 222 \*\*\*\*\*\*\*\*\*\*\*\*\*\*\*\*\*\*\*\*\*\*\*\*\*\*\*\* 223 224  $\pmb{\ast}$ 225 E69C 3618 L3E96 Code for quoted string (#18) **MVI** M.:18 into EBUF 226 Update EBUF pointer 227 E69E CD18E0 **CALL**  $E018$ Text must end with '"' 228 E6A1 1EFF MVI  $E, FFF$ 229 E6A3 C3B5E6 Into common end **JMP** :E6B5 230 231 \*\*\*\*\*\*\*\*\*\*\*\*\*\*\*\*\*\*\*\*\*\*\*\*\*\*\*\*\*\*\*\*\* \* STORE UNQUOTED STRING IN EBUF \* 232 233 \*\*\*\*\*\*\*\*\*\*\*\*\*\*\*\*\*\*\*\*\*\*\*\*\*\*\*\*\*\*\*\*\* 234 \* 235 E6A6 1E01 L3E97 MVI  $E_{1}$ : 01 Text must end with ',' 236 E6A8 3619 **MVI**  $M.19$ Code for unquoted string (#19) into EBUF 237 238 E6AA CD18E0 CALL :E018 Update EBUF pointer 239 E6AD C3B5E6 **JMP** :E6B5 Into common end 240  $\star$  $241$ \*\*\*\*\*\*\*\*\*\*\*\*\*\*\*\*\*\*\*\*\*\*\*\* \* STORE TEXT INTO EBUF \* 242 \*\*\*\*\*\*\*\*\*\*\*\*\*\*\*\*\*\*\*\*\*\*\*\* 243 244 发 245 \* Text in DATA, REM and '\*\*\*' statements is moved \* into the EBUF.  $246$ 247 棠 L3E98 CALL  $:$   $DDD2$ 248 E6BO CDD2DD Get char from line, neglect 249  $tab + space$ 

PAGE 05 DAI FIRMWARE 3E5BC-3E6FC V1.0 Rev.1 250 E6B3 1E02 MVI E,:02 Text must end with CR 251 Into common end 252 \* \*\*\*\*\*\*\*\*\*\*\*\*\*\*\*\*\*\*\*\*\*\*\*\*\*\*\*\*\*\*\*\*\*\*\* 253 254 ¥ COMMON END TEXT ENCODING RDUTINES % 255 \*\*\*\*\*\*\*\*\*\*\*\*\*\*\*\*\*\*\*\*\*\*\*\*\*\*\*\*\*\*\*\*\*\*\* 256  $\ast$ ¥ Entry: C: Points to 1st actual character to be 257 258 \* stored. \* \* \* \* \* \* \* \* \* \* \* \* \* \* I \* HL: Points to place for length byte in ERUF 259  $\star$ E : Handling switch: 260  $\ast$ 261 × > 1: (but <#80): Text must end with CR 262  $\star$  $= 1:$  Text will end with ',' (',' is no 263 \* inserted into EBUF). 264 \*  $\leq$  0: Text will end at  $\cdot$  "' ('"' is not 265 \* inserted into the EBUF). C: Foints beyond text in input. 266 Exit: HL: Points beyond stored text in EBUF. 267  $\ast$ D Length of stored text. 268 ∗ A Character which marks end of text. 2569 \* B preserved, E corrupted. 270  $\ast$ 271 272 E&BS ES FUSH H  $3E99$ 273 E6B6 CD18BEO CALL :E018 Update EBUF pointer 274 E&B? 1600 MVI D,:00 Set length is O 275 E6BB CDEODD  $L3E100$ CALL :DDEQ Get char from line 276 E&6RE FEOD CFI 1 0D 277 E&CO CADEE& Jz :E6DB Jump if char is "CR' 278 E6CE FE2C CPI :2C 279 E6C5 CAE3E6 J2 :EGEX Jump if char is 7," 280 E&C8 oc  $L3E101$ INR c 281 E6C9 FE22 CFI 122 282 E6CB C2D3E6 JINZ :E&DT Jump if char is not \*"° 282 E&6CE iD DCR E 284 E&CF FADFE& aM 1 E6DF 1f done: store length in 285 EBUF, quit 286 E6D2 1c INR (= 287 ¥ Character into EBUF: 288 289 290 E6D3 77  $L3E102$  MOV M.A Load char in EBUF 291 E&6D4 CD1BEQ CALL :E018 Update EBUF pointer 292 E&D7 14 INR D 293 E6D8 C3BBE6 JMP 1 EGBB Get next char 294 ¥ If "CR": 295 296 297 E&DE iD L3E103 DCR E 298 E&DC FAORBDA amM  $10AOB$  If E >= #80: Run 'SYNTAX 299 ERROR? 300 E&DF L3E104 XTHL 301 E&EQ MOY M,D Length in EBUF entry 302 E6E1 FOF H 303 E6E2 RET 304 305  $*$  If  $7,7$ ; J06 307 E&ES iD L3EL105 DCR E 308 E&E4 CADFE6& Jz 1 E6DF If E=0: Store length in 309 EBUF, quit 310 E6E7 C3ABEB JMF :EBAB incr E, get next char311 ∗

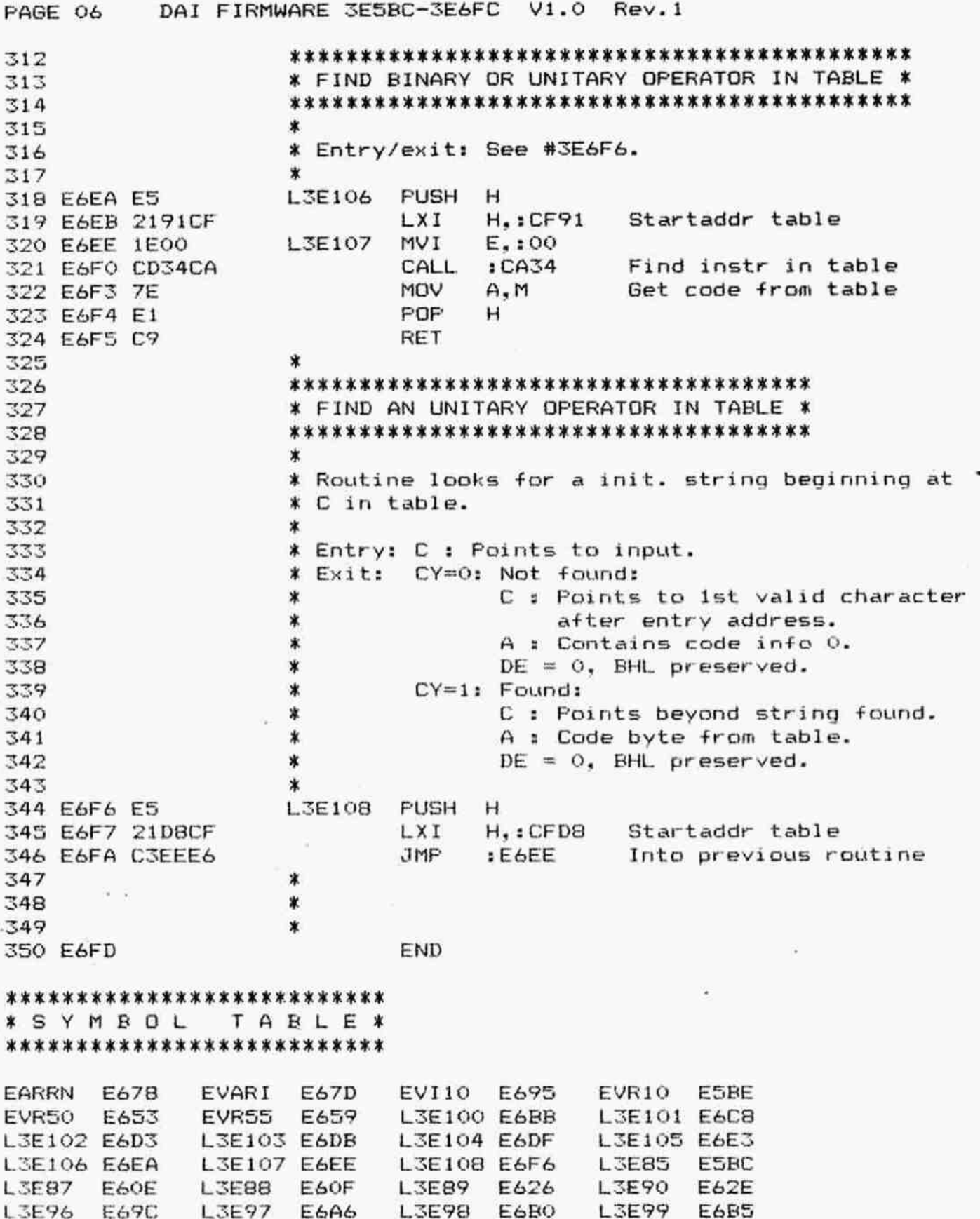

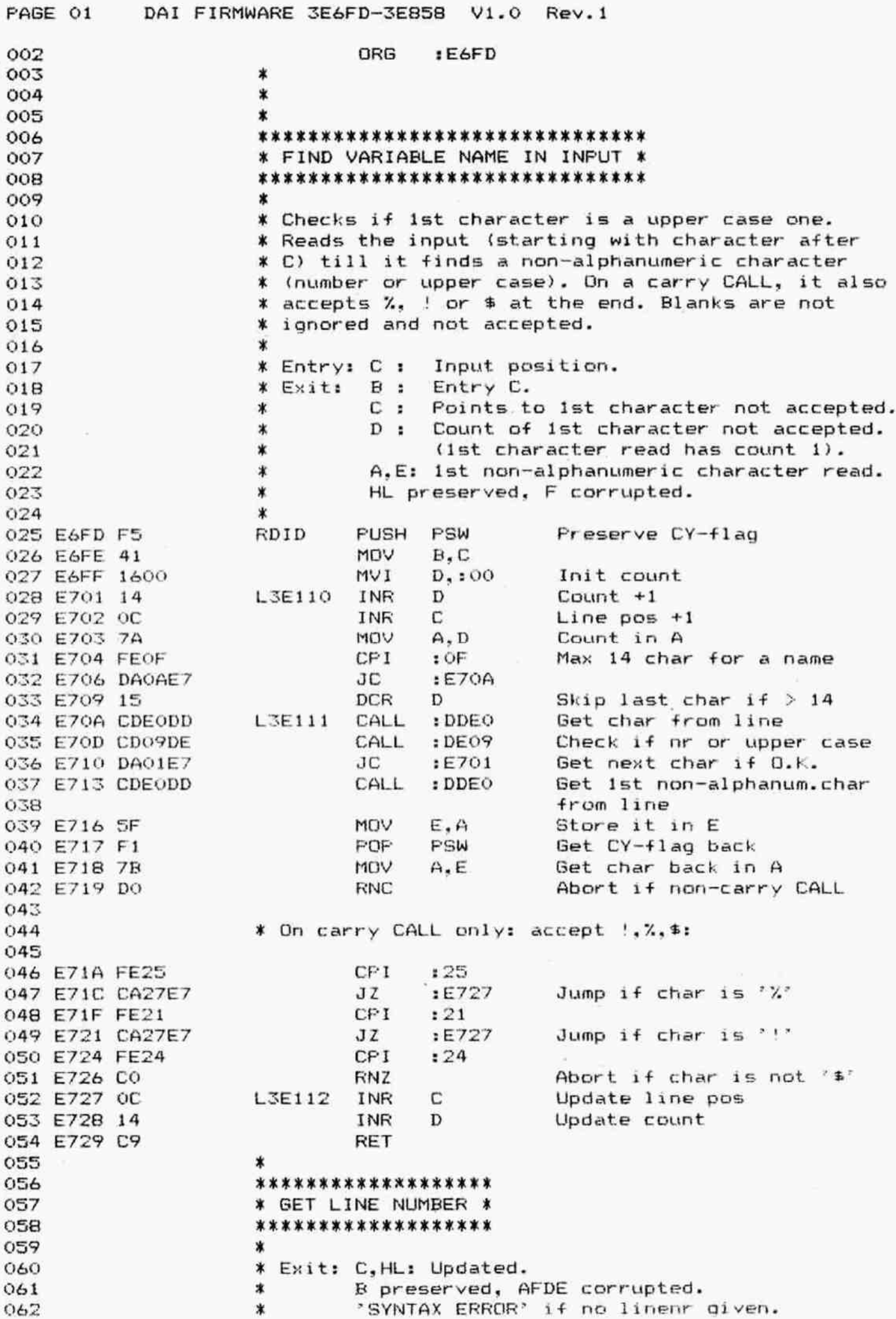

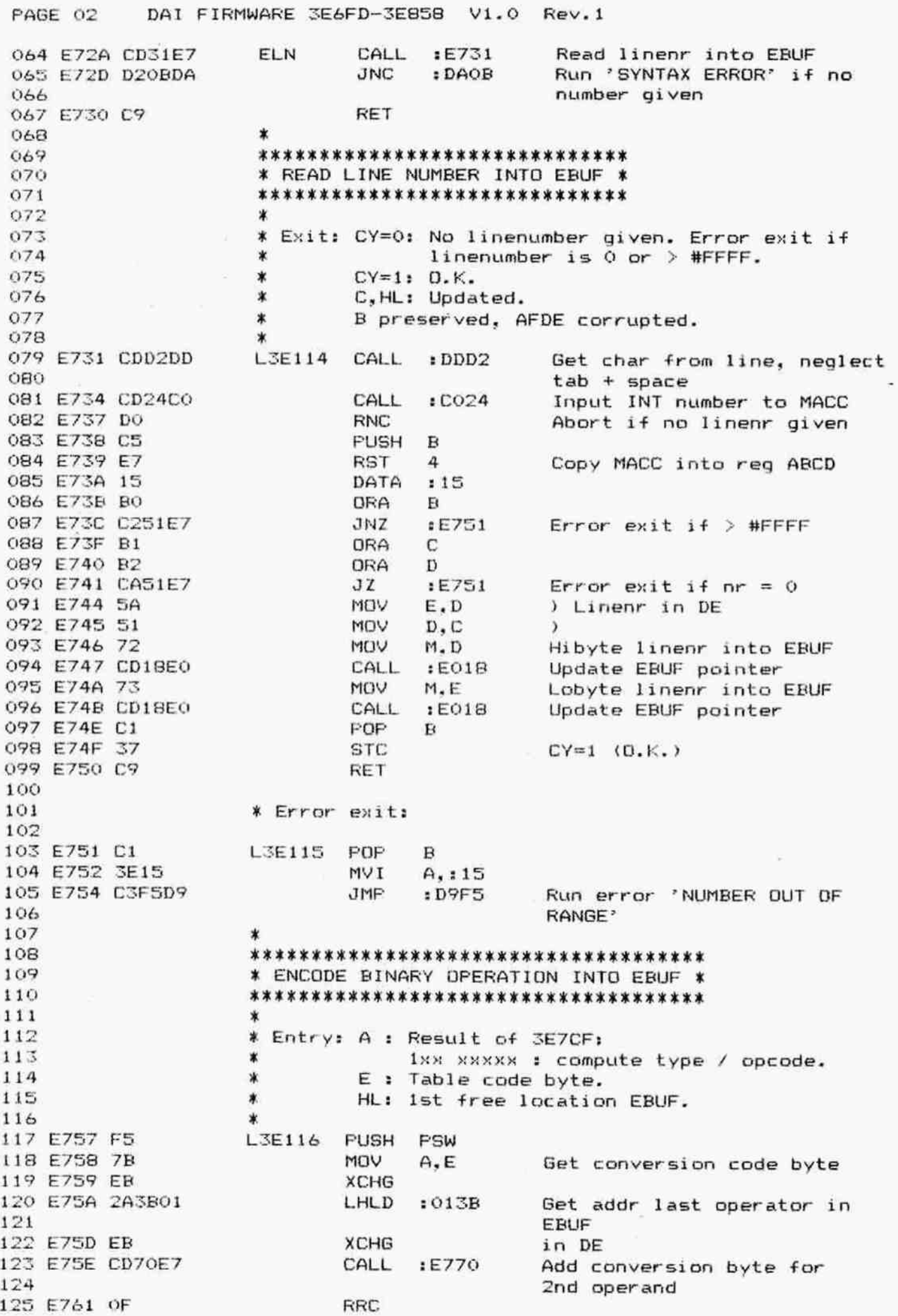

PAGE 03 DAI FIRMWARE 3E6FD-3E85B V1.0 Rev.1 126 E762 OF RRC 127 E763 EB **XCHG** 128 E764 2A3901 :0139 LHLD Get addr in EBUF for next 129 operator 130 E767 EB **XCHG** 131 E768 CD70E7 CALL :E770 Add conversion byte for 132 1st operand 133 E76B F1 POP PSW Restore compute/opcode in A 134 E76C CD83E7 CALL :E783 Insert it into EBUF 135 E76F C9 **RET** 136 137 138 \* ADD INT/FPT CONVERSION BYTE TO EXPRESSION \* 139 140 业 141 \* Entry: A : Conversion byte: 142  $\ast$ #01: Convert FPT to INT.  $143$  $\pmb{\ast}$ #02: Convert INT to FPT. 144 145 E770 F5 L3E117 PUSH PSW 146 E771 E603 ANI  $:03$ Conversion only 147 E773 CAB1E7 JZ :E781 Jump if no conversion read 148 E776 1F **RAR** CY=1 if FPT to INT 149 E777 3E9F **NVI**  $A.19F$ Conv.byte FFT to INT 150 E779 DA7EE7 **JC**  $E77E$ 151 E77C 3EBF **NVI**  $A$ ,  $BF$ Conv.byte INT to FPT 152 E77E CD83E7 CALL L3E118 :E783 Insert conv.byte into EBUF 153 E781 F1 L3E119 PDP PSW 154 E7B2 C9 **RET** 155 156 \*\*\*\*\*\*\*\*\*\*\*\*\*\*\*\*\*\*\*\*\*\*\*\*\* 157 \* INSERT BYTE INTO EBUF \* 158 \*\*\*\*\*\*\*\*\*\*\*\*\*\*\*\*\*\*\*\*\*\*\*\*\* 159 \* Data is moved 1 byte to create space for byte 160 161 \* to be inserted. 162 ж 163 \* Entry: A : Byte to be inserted. 164 \* DE: Startaddress source bank. 165 \* HL: Endaddress source bank +1. 166 \* Exit:  $HL = HL + 1.$ 167  $\star$ ABCDE preserved. 168  $\star$ 169 E783 C5 L3E120 **PUSH** в 170 E784 42 MOV  $B, D$ ) Start source in BC 171 E785 4B MOV  $C.E$  $\lambda$ 172 E786 03 INX в Destination 1 byte higher 173 E787 F5 **PUSH** PSW 174 E788 D5 **PUSH** D 175 E789 CD18E0 CALL  $E01B$ Update EBUF pointer 176 E78C E5 **PUSH** н 177 E78D 2B DCX н 178 E78E CD4FDE CALL  $:$  DE4F Move EBUF contents 1 byte 179 E791 E1 POP  $H$ 180 E792 D1 **POP** D 181 E793 F1 POP PSW 182 E794 12 **STAX** D Store byte into EBUF 183 E795 C1 POP в 184 E796 C9 **RET** 185  $\ast$ 186  $\ast$ 187  $\pmb{\ast}$ 

DAI FIRMWARE 3E6FD-3E858 V1.0 Rev.1 PAGE 04 188 \* ENCODE AN UNITARY OPERATOR FOR A TERM \* 189 190 191 Entry: A : Code according to table CFD8. ∗ 192 BCHL preserved. DE corrupted.  $\ast$ Exit: 193 A : Code byte:  $\ast$ 194 INOT  $\ast$  $\ddotmark$ 195 BE **BC BD**  $\ast$ INT 196 9D  $\pmb{\ast}$  $\ast$ FPT **9C** 197  $\ast$ 198 PSW. L3E121 PUSH 199 E797 F5 Addr type last expression H.:0136 200 E798 213601 LXI 201 E79B E61F **ANI**  $:1F$ Opcode only **CPI**  $:00$  $+2$  2 202 E79D FE00 **NVI**  $D_{1}$ : 1 $C$ 203 E79F 161C  $E7BA$ Then jump  $JZ$ 204 E7A1 CABAE7  $-27$  $101$ **CPI** 205 E7A4 FE01  $D_{1}$ : 1 $D$ 206 E7A6 161D **MVI**  $E7BA$ Then jump  $JZ$ 207 E7A8 CABAE7 'INOT' ? 208 E7AB FE1E CP<sub>I</sub>  $:1E$ Run 'SYNTAX ERROR' if not JNZ  $:DAOB$ 209 E7AD C20BDA 210 \* If 'INOT': 211 212 Get type last expression MOV  $A.M$ 213 E7B0 7E Must be INT CP<sub>I</sub>  $:10$ 214 E7B1 FE10 Run error 'TYPE MISMATCH'  $:DA1A$ **JNZ** 215 E7B3 C21ADA if not 216 Code 'INOT' in A **NVI** 217 E7B6 3EBE  $A$ ,  $E E$ L3E122 POP н 218 E7B8 E1 219 E7B9 C9 RET 220  $*$  If  $*$  or  $*-$ 221 222 Get type last expression MOV  $A.M$ 223 E7BA 7E L3E123 **CPI**  $:10$ 224 E7BB FE10 **NVI**  $E_{\bullet}$ : AO 225 E7BD 1EA0 Jump if INT JZ.  $E7CA$ 226 E7BF CACAE7 Get type last expression  $A.M$ 227 E7C2 7E MOV **CPI**  $: 00$ 228 E7C3 FE00 **MVI** E.:80 229 E7C5 1E80 Run error 'TYPE MISMATCH'  $:DA1A$ **JNZ** 230 E7C7 C21ADA if not FPT 231 ) Set up code in A MOV  $A, D$ 232 E7CA 7A L3E124  $\lambda$ E ORA 233 E7CB B3 234 E7CC C3B8E7 **JMP**  $E7B8$ 235 236 \* OBTAIN TYPE INFO FOR BINARY OPERATION \* 237  $238$ 239 Entry: A: Code for binary operation (lower 5 ∗ 240 bits). 241 x \* E : Type 1st operand. 242 TYPE: Type 2nd operand.  $\star$ 243  $\star$ 244 \* Routine compares both types. If different, one 245 \* must be INT and the other FPT, else type mismatch 246 \* error. 247 \* Type conversion and operation type are obtained 248 \* from table on 3E835. Type mismatch if illegal 249

PAGE 05 250 251 252 253 254 255 256 257 258 259 260 261 262 263 E7CF 264 E7DO 265 E7D1 266 E7DZ 267 E7D4 268 E7D7 269 E7DA 270 E7DE 271 E7DE 272 E7DF 273 E7EC 275 E7E1 275 E7E2 276 E7E4 277 E7ES 278 E7E6 279 E7E7 280 E7EB 281 E7E9 282 E7EA 283 E7EE 284 E7EE 285 286 E7F1 287 E7F2 288 E7F3 289 290 E7F6 291 E7F7 292 E7F9 293 E7FC 294 295 E7FD 296 E7FE 297 E7FF 298 E800 299 EBOZ 300 EBOZ 301 EBOS 302 EBO& 303 EBO7 304 EB08 305 306 307 308 EBOY 309 EBOB 310 ES0D 311 E810 DAl FIRMWARE 3E&FD-3EB858 V1.0 Rev.1 X type. % Type of result is stored in TYFE.  $\star$ X Exit: E : Type code from table. \* A: Code for EBUF: 1xx xxxxx: X bits S,61 type of compute required:  $\ast$  0 : FPT  $*$  1 = INT \* 2 @ STR <sup>X</sup>3 : Boolean X bits 0-4: Opcode. 3 BCDHL preserved.  $\star$ L3E125 PUSH H PUSH D ANI :1F Opcode.only<br>PUSH PSW **FUSH** CALL :EB1F Set D according to opcode LDA :0136 Get type latest expression EE CMP E Compare both types JNZ :E809 Jump if not identical o7 RLC ) RLC  $\qquad$  ) Type code from TYPE in<br>RLC  $\qquad$  ) lonibble ) lonibble a7 RLC ) ANI :03 Only lower 2 bits &F MoV L.A in L MOV L,A in L<br>L3E126 MOV A,D Get opcode group (0-5) 87 ADD A \*2  $57$  MOV D, A in D a7 ADD A \*4 82 ADD D x4 (find group in table) ADD L Find pos in grouptable LXI H, : E835 Startaddr result table CALL : DE30 Find addr resultcode in table MOV A.M Get resultcode 3 INR A Check if code is FF JZ :DA1A Then run error 'TYPE MISMATCH" DCR A ANI :30 Get type of result only STA : 0136 Store type latest expression POP D Get code for binary operation in D MOV E.M ) Get resultcode from table 7E MOV AM ) in E and in A iF RAR ANI :60 Regd computing in bits 5,6 ORA D Add opcode in bits 0-4 ORI :80 Set bit 7 El POF H 54 MoV D.H Restore D El POF H **RET** ¥ If both types not identical: L3E127 MVI L,:04 CPI :00 TYPE is FPT ? JZ :E816 Then jump 2c INR L

FAGE 06 DAI FIRMWARE 3E6FD-3E858 V1.0 Rev. 1 : E&11 FE10 CcPI 310 TYFE is INT ? 313 E813 C21ADA JNZ :DA1A Run error 'TYPE MISMATCH' if not  $314$ EB816 83 LIE128 ADD E Add other type E817 FE10 CPI 10 Result must be #10<br>317 E819 C21ADA JNZ :DA1A Run error 'TYPE MI Run error 'TYPE MISMATCH' if not 318 EB1C CIESE7 IMF tE7ES Calc conversion \* ¥ SET D DEFENDING ON OFCODE BINARY OFERATOR: 320 321  $\star$ 322 X Entry: A : Opcode binary operator (table #CF91) . 323 ¥ Exit: AHCEHL preserved. 324 325  $\ddot{\phantom{1}}$ 326 E81F 1600 L3E129 MVI D,:00 D=0 EB21 FEO1 CPI 101  $328$  EB23 DB RC Ready if opcode is 0 (+)<br>328 EB23 DB RC Ready if opcode is 0 (+) E824 14 INR D D=1 EBZ5 FEO4 CP<br>330 EB25 FEO4 CP EB27 D8 RC Ready if opcode is 1,2 or  $3 (-, /, *)$ 332 EBZ8 1602 MVI D,:02 D=2  $334$  EB2A C8  $\overline{R}$  RZ Ready if opcode is 4 (^) 1935 E82B 14 1NR D<br>335 E82B 14 10 110 110 336 EB2C FE10 EBZE D8 RC Ready if opcode is S-F (IOR, IAND, IXOR, SHL, SHR, MOD) 338  $239 \text{ E82F}$  14 INR D  $D=4$ <br>340 E830 EE18 CPI 18 340 EB30 FE1B 341 E832 D8 RC Ready if opcode is  $10-17$  $(\gg =, \langle =, \rangle, \langle , =, \langle \rangle)$ 342 343 E833 14 INR D D=5  $344$  E834 C9 RET 14 opcode  $\geq 18$  (AND,OR) 345 [ % 3 3 3% 3% 35 % 3 ¥ M R I M I M F M I F X ¥ H N N X TABLE WITH TYFE RESULTS: ж 346 347 The table gives the relation between input 348 ж operands, the binary operator and the result 349 東 for different groups of binary operations.  $\ast$ 350 The groupnumber is calculated in 3E81F.  $\pmb{\ast}$ 351  $\ast$ 352 Format each group: & bytes. Sequence:  $\mathbf{\bar{x}}$ 353 FPT/FPT \* 354 INT/ZINT \* 355 STR/STR  $\ast$ 356 LOBIC/LOGIC  $\ast$ 357 INT/FFT ∗ 358 FFT/INT \* 359  $\pmb{\ast}$ Format each byte: 360 bit 7, 6: type arithmetic ) 0: FPT 1: INT \* 361 bit 5.4: Type result (b) 2: STR 3: logic  $\ast$ 362 bit 3,2: Conversion left operand. ∗ 363 bit 1,0: Conversion right operand. \* 364 Ж O : No conversion. 365 1 : Convert to INT. \*  $366$ 2 : Convert to FPT.  $\pmb{\ast}$ 367  $\ast$ FF : Not possible. 368 ∗ 369 370 E835 00 L3E385 DATA :00 Group D=0: SO DATA :50 + AC DATA RO FFE DATA IFF

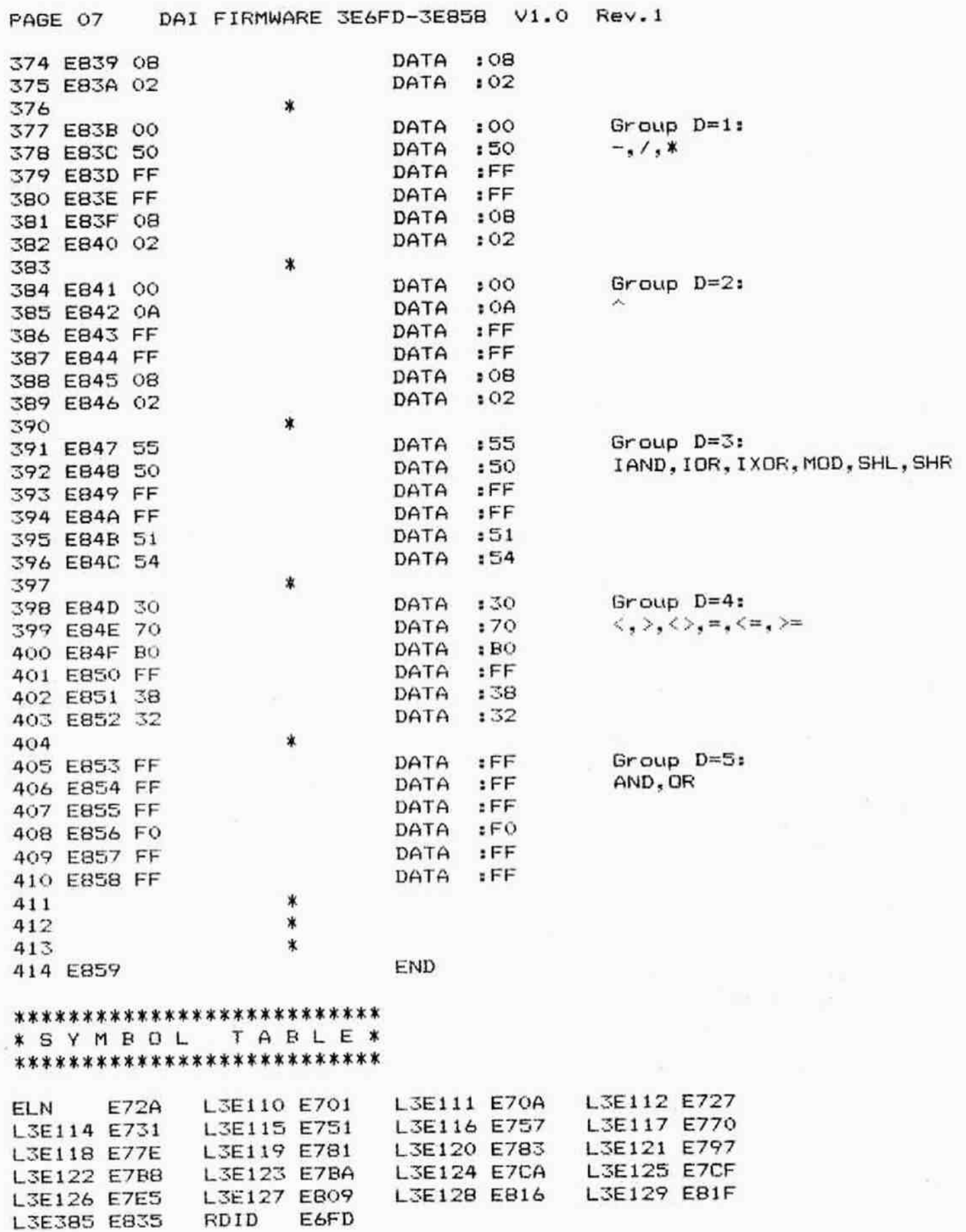

 $\alpha$ 

DAI FIRMWARE 3E859-3E9FF V1.0 Rev.1 FAGE 01 ORG :E859  $002$ ☀ 003  $\hat{\mathbf{x}}$  $004$  $\star$  $005$ \*\*\*\*\*\*\*\*\*\*\*\*\*\*\*\*\*\*\*\*\*\*\*\*\*\*\*\*\*  $006$ \* CHECK STATEMENT TERMINATOR \*  $007$ \*\*\*\*\*\*\*\*\*\*\*\*\*\*\*\*\*\*\*\*\*\*\*\*\*\*\*\*\*\*  $008$  $\star$  $009$ \* Get character from line and checks if it is  $010$ \* a correct terminator (';' or car.ret).  $011$  $\pmb{\ast}$  $012$ \* Exit: Z=1: correct terminator. 013  $Z=0:$  incorrect.  $014$  $\ast$ BCDEHL preserved. A corrupted.  $\ast$ 015 ¥  $016$ Get char from line, neglect TSEDC CALL  $:DDD2$ 017 E859 CDD2DD  $tab + space$  $018$  $Is it 'i' ?$  $CPI$  $:3A$ 019 E85C FE3A RZ. 020 EBSE C8  $Is it 'CR' ?$  $:$  OD CF<sub>I</sub> 021 E85F FEOD 022 E861 C9 **RET** 023 \*\*\*\*\*\*\*\*\*\*\*\*\*\*\*\*\*\*\*\*\*\*\*\*\*\*\*\*\*\*\*\*\*\* 024 \* CHECK IF NEXT CHARACTER IS ',' \* 025 \*\*\*\*\*\*\*\*\*\*\*\*\*\*\*\*\*\*\*\*\*\*\*\*\*\*\*\*\*\*\*\*\*\* 026 027 ж \* Exit: C updated, AF corrupted, BDEHL preserved. 028 029  $\star$ Check if next char is  $\cdot$ , L3E131 CALL  $E667$ 030 E862 CD67E8 031 E865 2C DATA  $:2C$ **RET** 032 E866 C9 033 \*\*\*\*\*\*\*\*\*\*\*\*\*\*\*\*\*\*\*\*\*\*\* 034 \* CHECK NEXT CHARACTER \* 035 \*\*\*\*\*\*\*\*\*\*\*\*\*\*\*\*\*\*\*\*\*\*\*  $0.36 +$  $\star$ 037 \* Routine finds next valid character in input. If 038 \* it is not the character expected: syntax error. 039  $\star$  $040$ \* Entry: C : Points to input.  $041$ ASCII-value of character to compare with  $\ast$ 042 on stack.  $\sim$ \* 043 If correct: C updated, AF corrupted, \* Exit:  $044$ BDEHL preserved.  $\ast$  $045$  $\ast$  $046$ HL pnts to expected char **ECHRI** XTHL 047 E867 E3  $:$  DDD $2$ Get char from line, neglect CALL 048 E868 CDD2DD  $tab + space$ 049 Is it expected one ? **CMP** M 050 E86B BE Run 'SYNTAX ERROR' if not JNZ  $:DAOB$ 051 EB6C C20BDA Pnts to next input C  $-$  INR 052 EB6F OC 053 E870 23 INX н э ) Update SP **XTHL** 054 E871 E3 RET 055 E872 C9  $\ast$ 056 \*\*\*\*\*\*\*\*\*\*\*\*\*\*\*\*\*\*\*\*\*\*\*\*\*\*\*\*\*\*\* 057 \* ENCODE 'ERASE' - (not used) \* 058 \*\*\*\*\*\*\*\*\*\*\*\*\*\*\*\*\*\*\*\*\*\*\*\*\*\*\*\*\*\* 059 060 \* The BASIC command 'ERASE' is cancelled. 061  $\ast$ 062 L3E133 LXI D,:E678 Addr routine encode array 063 E873 1178E6

PAGE 02 DAI FIRMWARE 3E859-3E9FF V1.0 Rev.1 without arguments 064 065 E876 C32AE1 JMP  $E12A$ Encode 066 \*\*\*\*\*\*\*\*\*\*\*\*\*\*\*\*\*\*\*\*\*\*\*\*\*\*\*\*\*\* 067 \* INPUT FPT NUMBER INTO MACC \* 860 \*\*\*\*\*\*\*\*\*\*\*\*\*\*\*\*\*\*\*\*\*\*\*\*\*\*\*\*\*\* 069 070 \* Entry: Z=1: Change sign too. 071 \* Exit: C updated, ABDEHL preserved. 072  $\star$ CY=0: Error. 073 074  $\ast$ L3E134 CALL  $: CO1E$ Input FPT number to MACC 075 E879 CD1ECO Ready if  $Z=0$ **RNZ** 076 E87C CO Else change sign MACC 077 E87D E7 RST 4 078 E87E 1B DATA:1B **RET** 079 EB7F C9  $080$ × \*\*\*\*\*\*\*\*\*\*\*\*\*\*\*\*\*\*\*\*\*\*\*\*\*\*\*\*\*\*\* 081 \* STORE QUOTED TEXT INTO EBUF \* 082 \*\*\*\*\*\*\*\*\*\*\*\*\*\*\*\*\*\*\*\*\*\*\*\*\*\*\*\*\*\*\* 083  $\mathbf{r}$ 084 \* Entry: C points to 1st 2 ". 085 086 ж L3E135 INR С 087 E880 OC :E69C Store text in EBUF JMP<sup>\*</sup> 088 E881 C39CE6 089 \*\*\*\*\*\*\*\*\*\*\*\*\*\*\*\*\*\*\*\*\*\*\*\*\*\*\*\*\*\*\*\* 090 \* STORE A HEX NUMBER INTO EBUF \* 091 \*\*\*\*\*\*\*\*\*\*\*\*\*\*\*\*\*\*\*\*\*\*\*\*\*\*\*\*\*\*\*\* 092 093  $\star$ \* Entry: C points to '#' of hex number. 094 095  $\star$ INR С **EHEX** 096 EBB4 OC JMP :E590 Hex nr into EBUF 097 E885 C390E5 098 \*\*\*\*\*\*\*\*\*\*\*\*\*\*\*\*\*\*\*\*\*\*\*\*\*\*\*\*\*\*\*\*\*\* 099 \* ENCODE AN INT NUMBER INTO EBUF \* 100 \*\*\*\*\*\*\*\*\*\*\*\*\*\*\*\*\*\*\*\*\*\*\*\*\*\*\*\*\*\*\*\*\*\* 101  $102$ #14 into EBUF L3E137 CALL  $E8AF$ 103 E888 CDAFE8 三井三 ワー  $CPI: 23$ 104 E88B FE23 :E899 105 EBBD CA99E8 JZ. Then jump 106 E890 CD7BE5 INT nr into EBUF CALL  $E57B$ Evt run 'SYNTAX ERROR' L3E139 **JNC**  $E8B7$ 107 E893 D2B7E8 JMP  $E15C$ Quit 108 E896 C35CE1 109 \* If hex number: 110 111. L3E138 112 E899 CD84E8 CALL :E884 Hex or into EBUF JMP :E893 113 E89C C393E8 114  $\star$ DATA  $:FF$ 115 E89F FF DATA  $EFF$ 116 E8A0 FF DATA 117 E8A1 FF  $EFF$ 118 \*\*\*\*\*\*\*\*\*\*\*\*\*\*\*\*\* 119 \* ENCODE 'DATA' \* 120 \*\*\*\*\*\*\*\*\*\*\*\*\*\*\*\*\* 121 \* 122 EDATA MOV  $A, L$ 123 E8A2 7D CP<sub>I</sub>  $:42$ 124 E8A3 FE42 Run 'SYNTAX ERROR' if not : DAOB 125 E8A5 C20BDA JNZ

PAGE 03 DAI FIRMWARE 3E859-3E9FF V1.0 Rev.1 Encode text JMP  $E366$ 126 E8A8 C366E3 127 \*\*\*\*\*\*\*\*\*\*\*\*\*\*\*\*\*\*\*\*\*\*\*\*\*\*\*\*\*\*\* 128 \* part of END ENCODING (3E6B5) \* 129 \*\*\*\*\*\*\*\*\*\*\*\*\*\*\*\*\*\*\*\*\*\*\*\*\*\*\*\*\*\*\*\* 130 ж  $1 - 1$ L3E140 INR E 132 E8AB 1C **JMP**  $E6CB$ 133 E8AC C3C8E6  $134$ \*\*\*\*\*\*\*\*\*\*\*\*\*\*\*\*\*\*\*\*\*\*\*\*\*\*\*\*\*\*\*\* 1.35 \* CODE FOR INT NUMBER INTO EBUF \*  $136$ \*\*\*\*\*\*\*\*\*\*\*\*\*\*\*\*\*\*\*\*\*\*\*\*\*\*\*\*\*\*\*\* 137  $1.38$ Gets also next character to encode. 139  $\star$ 140 INT code (#14) in EBUF  $M, 114$ L3E141 MVI 141 E8AF 3614 Update EBUF pointer CALL : E018 142 E8B1 CD18E0 Get char from line, neglect **JMP**  $:DDD2$ 143 E8B4 C3D2DD  $tab + space$ 144 145  $146$ \* ERROR EXIT OF ENCODE INT NR INTO EBUF (3E888) \*  $147$ 148  $\ast$ 149  $10132$ Get EFEPT L3E142 LHLD 150 E8B7 2A3201 151 EBBA 11FCFF LXI  $D$ ,:FFFC DAD. D Set back linepntr 152 E8BD 19 :0100 Store start current line SHLD 153 EBBE 220001 Run \*SYNTAX ERROR\*  $:DAOB$ JMP 154 E8C1 C30BDA  $\ast$ 155 DATA  $2FF$ 156 E8C4 FF 157 × \*\*\*\*\*\*\*\*\*\*\*\*\*\*\*\*\*\*\*\*\*\*\*\*\*\*\*\*\*\*\*\*\*\*\*\*\*  $158$ \* ASCII TABLE UPPER CASE (UNSHIFTED) \* 159 \*\*\*\*\*\*\*\*\*\*\*\*\*\*\*\*\*\*\*\*\*\*\*\*\*\*\*\*\*\*\*\*\*\*\*\*\* 160  $\star$  $1.61$ C) KEYTU DATA :30 162 E8C5 30 163 EBC6 31 DATA  $131$  $\mathbf{1}$  $\overline{2}$ DATA  $132$ 164 EBC7 32  $\mathfrak{A}$  $:33$ 165 E8C8 33 DATA  $\overline{4}$ 166 E8C9 34 DATA  $: 34$ 5  $:35$ **DATA** 167 EBCA 35 168 E8CB 36 DATA  $:36$ 6  $137$ 7 DATA 169 EBCC 37 8  $DATA$  : 38 170 E8CD 38  $\circ$ 171 E8CE 39 DATA  $:39$ DATA  $:3A$  $\ddot{\phantom{a}}$ 172 E8CF 3A DATA  $:3B$  $\ddot{\phantom{a}}$ 173 E8DO 3B DATA  $:2C$ 174 E8D1 2C DATA  $: 2D$ 175 E8D2 2D DATA  $:2E$ 176 E8D3 2E ٠  $:2F$ 1 177 E8D4 2F DATA car ret DATA  $:$  OD 178 EBD5 OD DATA : 41 A 179 E8D6 41 в 180 E8D7 42 DATA  $:42$ C  $: 43$ DATA 181 E8D8 43 D 182 E8D9 44 DATA  $: 44$ DATA  $:45$ Ε 183 E8DA 45 F  $:46$ DATA 184 E8DB 46 G DATA  $: 47$ 185 E8DC 47  $:48$ н DATA 186 E8DD 48  $\mathbf I$ DATA  $:49$ 187 E8DE 49

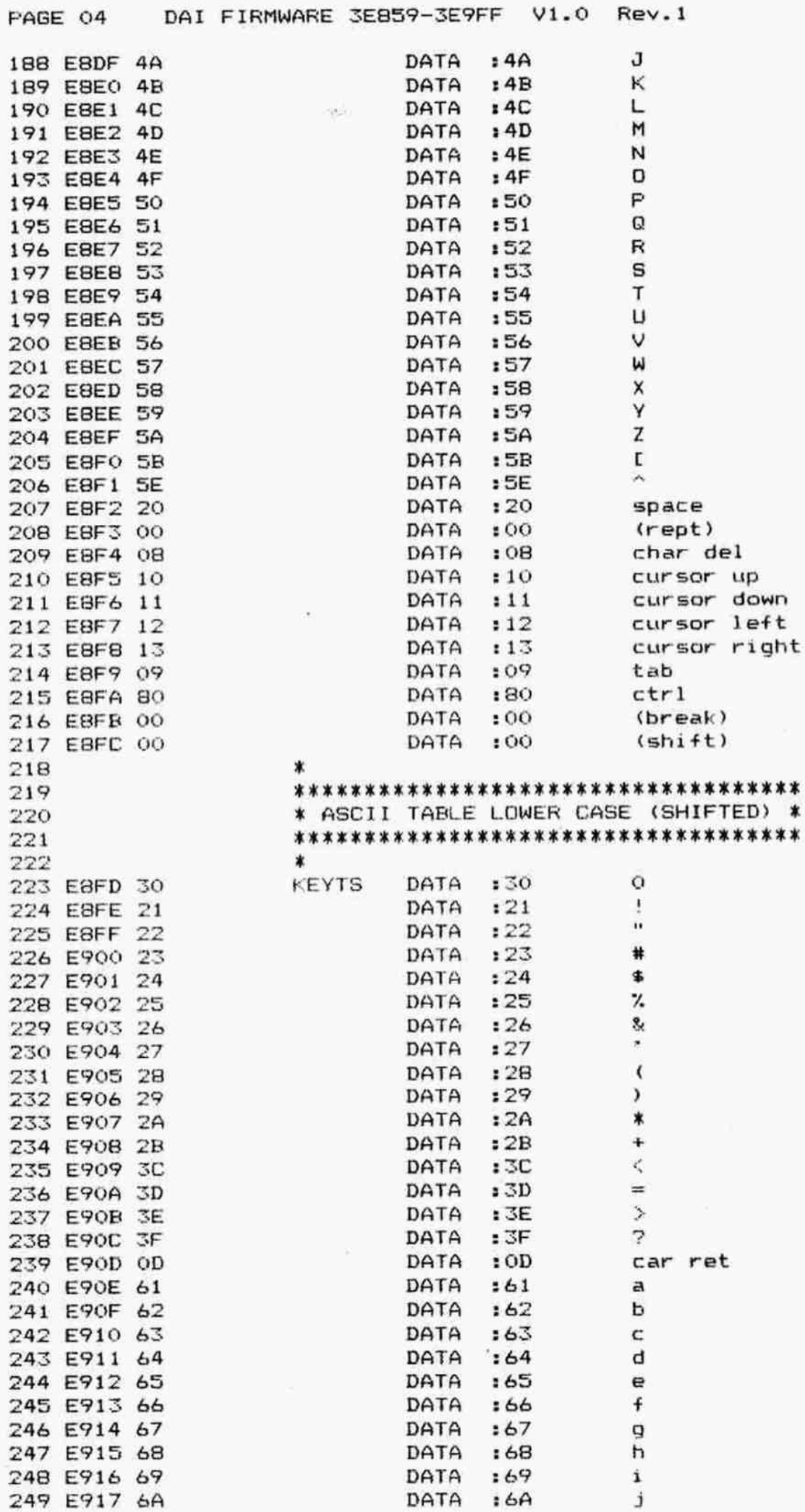

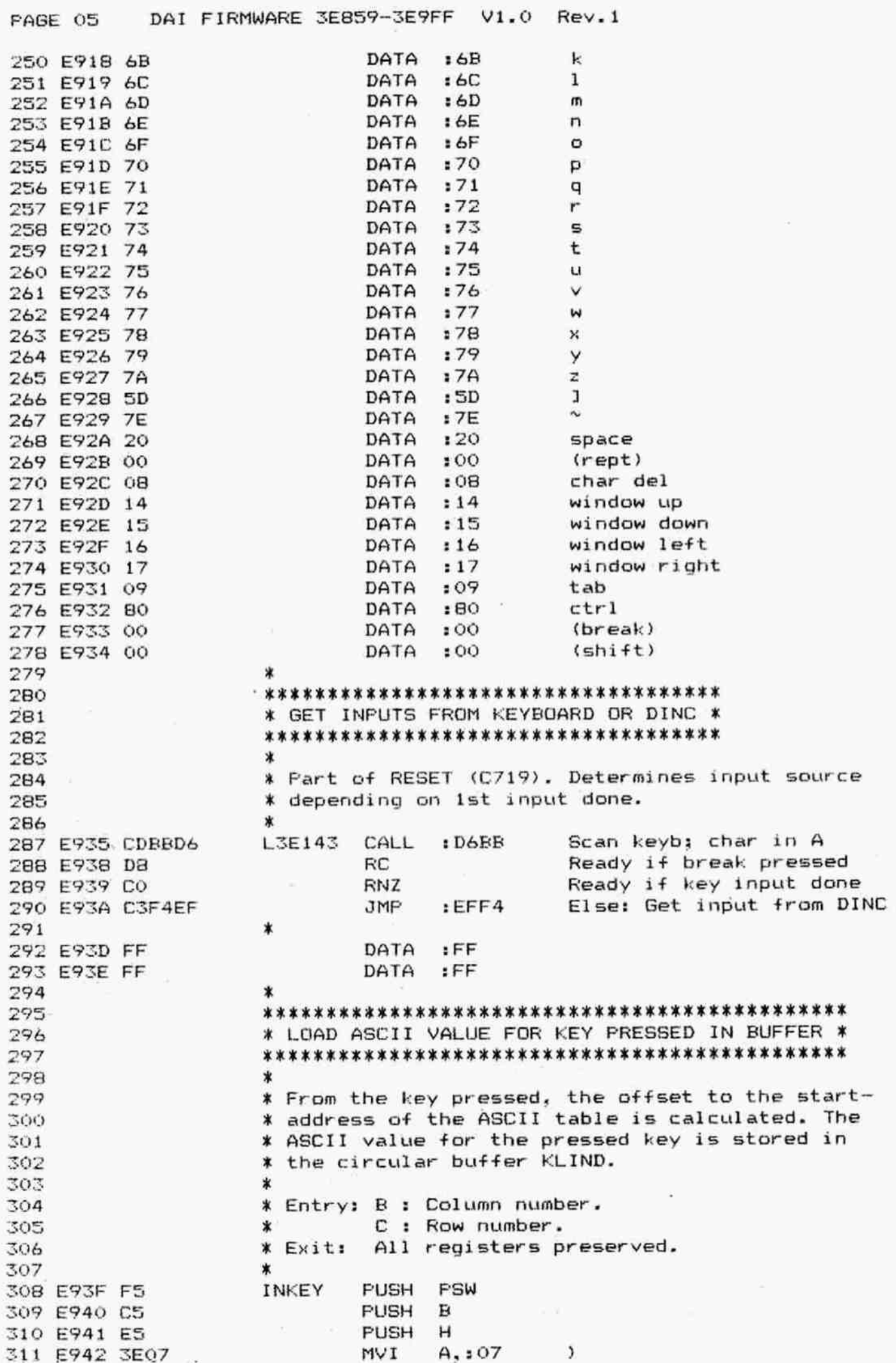

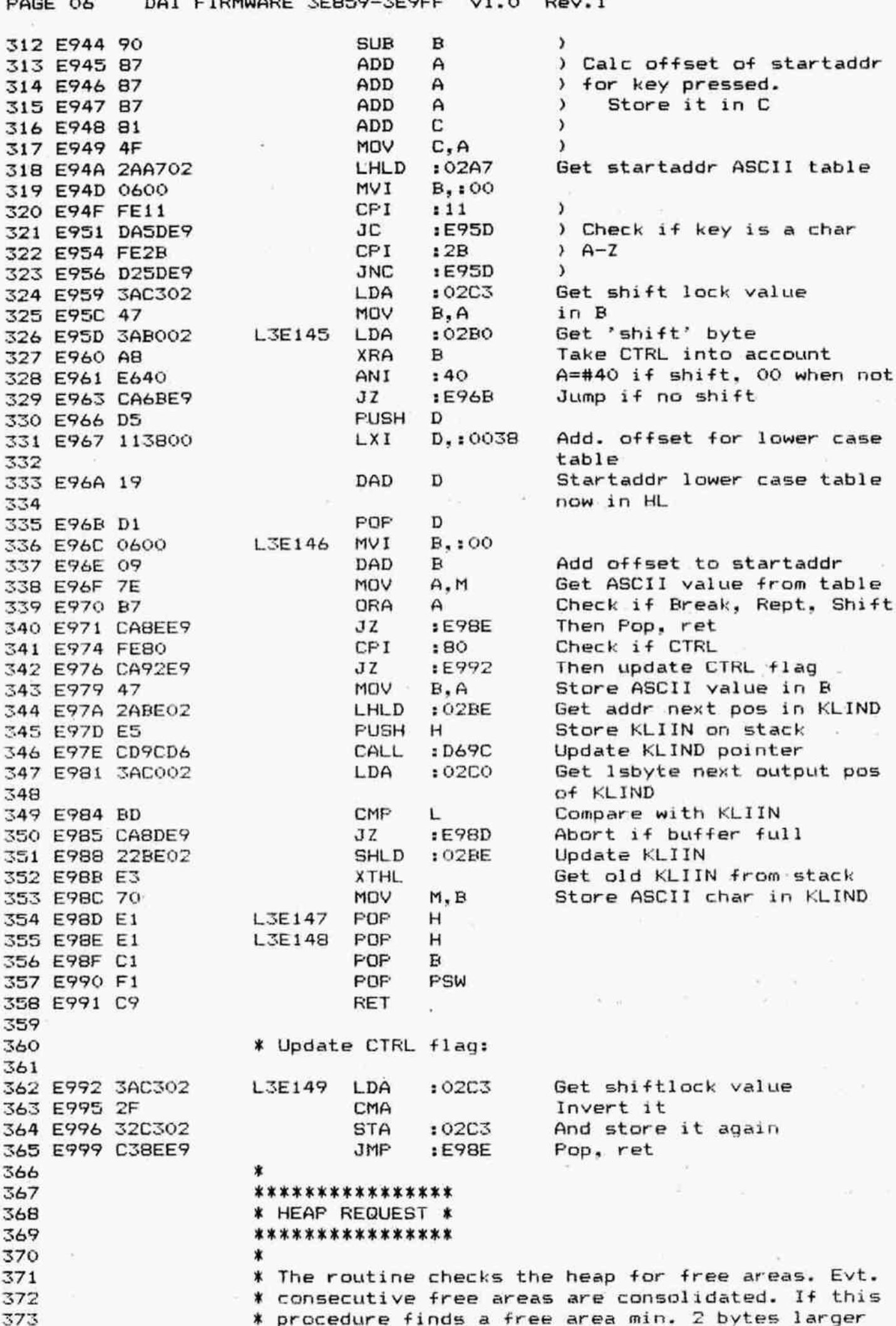

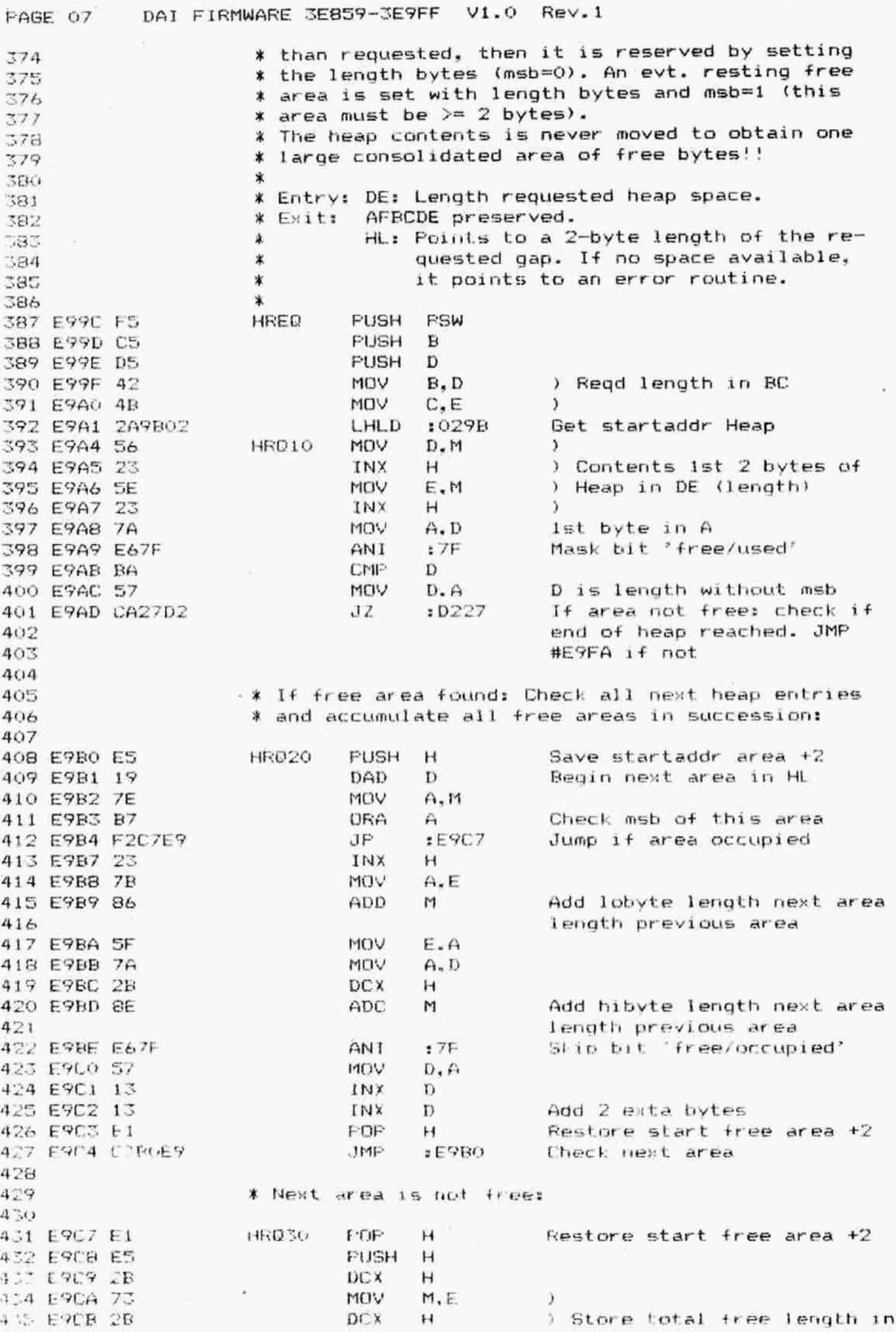

PAGE 08 DAI FIRMWARE 3E859-3E9FF V1.0 Rev.1

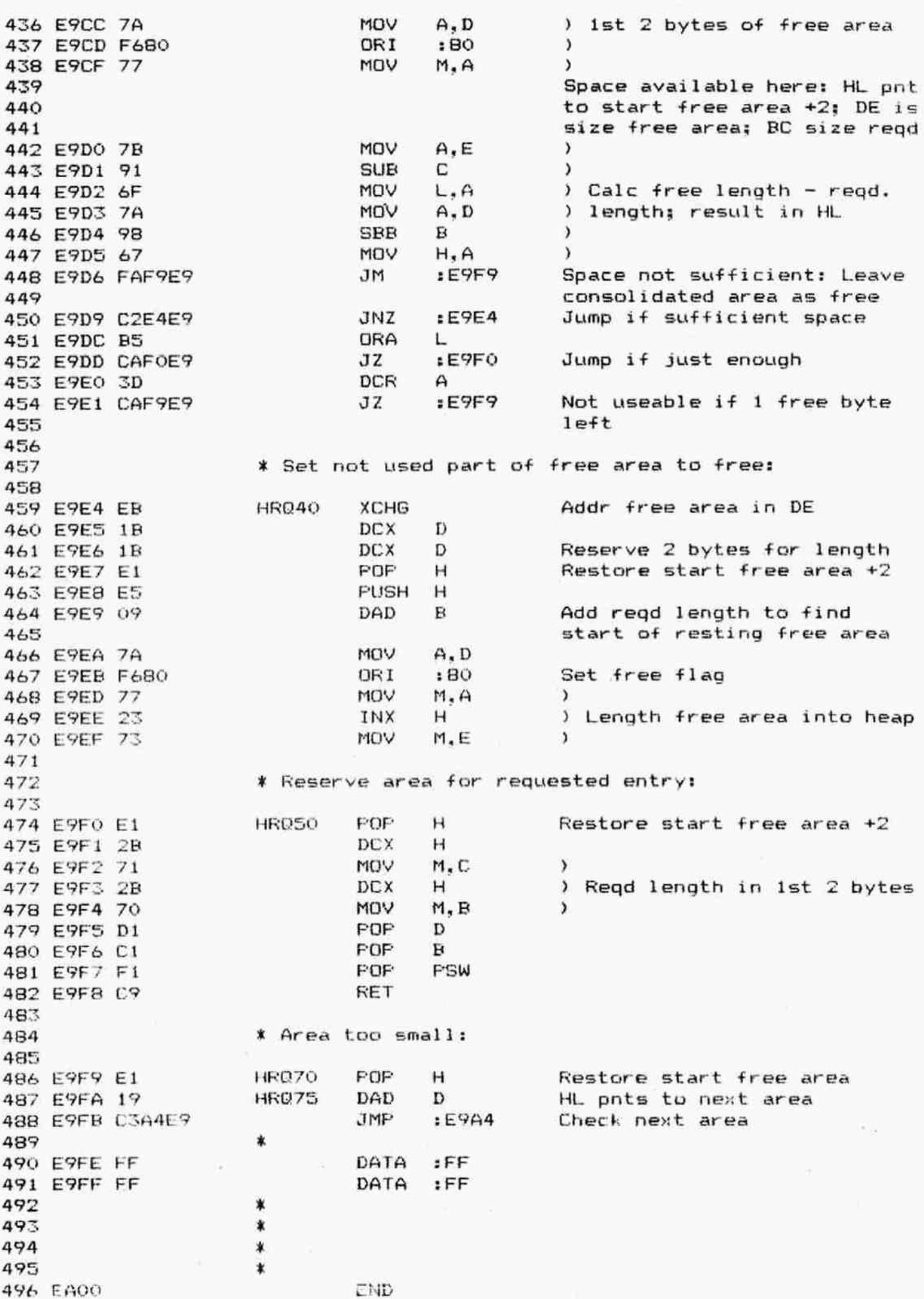

FAGE 0% DAl FIRMWARE 3EBS9-3E9FF V1.0 Rev.i

## \*\*\*\*\*\*\*\*\*\*\*\*\*\*\*\*\*\*\*\*\*\*\*\*\* x SYMBOL TABLEZX \*\*\*\*\*\*\*\*\*\*\*\*\*\*\*\*\*\*\*\*\*\*\*

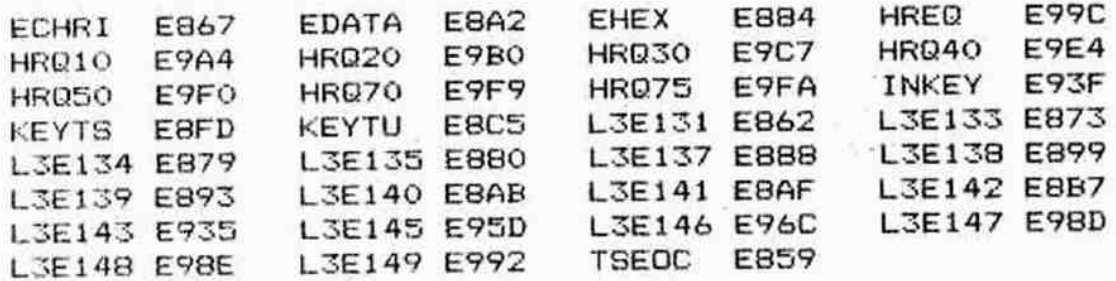

 $\sigma$  .

 $\bar{a}$ 

 $\alpha$ 

 $\sim 10^{-1}$ 

 $\sim$ 

 $\mathcal{L}_{\rm{in}}$ 

 $\bar{\nu}$